# **vaidebet fortune tiger**

- 1. vaidebet fortune tiger
- 2. vaidebet fortune tiger :futebol ao vivo net
- 3. vaidebet fortune tiger :estrela bet usuario

## **vaidebet fortune tiger**

Resumo:

**vaidebet fortune tiger : Bem-vindo ao mundo das apostas em mka.arq.br! Inscreva-se agora e ganhe um bônus emocionante para começar a ganhar!**  contente:

a a chave do aplicativo, 4 Ative a tecla do seu app. Como aceder à API da BetFair - O b de Automação n betfaire-datacientists.github.io : api. apiappkey Para usar a Exchange API, você precisa do seguinte: 1 Uma conta Bet fair.... 2 Uma Como começar - Betfair

hange API n docs.developer.betfaire : exibir.:

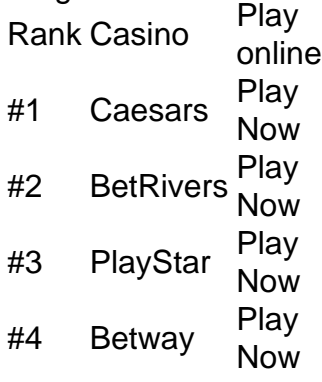

[vaidebet fortune tiger](/news/como-jogar-na-esporte-da-sorte-2024-07-13-id-22041.pdf)

How do I track bets placed online? After logging into your account, select the icon next to your username. Select Transaction History on the left navigation. After logging into your account, click on the Account and select Transaction History.

[vaidebet fortune tiger](/html/roulette-italiana-2024-07-13-id-42851.pdf)

## **vaidebet fortune tiger :futebol ao vivo net**

legítimos usarão um software de geolocalização sofisticado para confirmar essas ões antes que você possa apostar. Melhores Cassinos Online Legais - Onde Você Pode ale um aplicativo VPN no seu dispositivo.... 3 Encontre um servidor adequado.... 4 Como

## **vaidebet fortune tiger**

A Bet365 é uma das casas de apostas mais populares em vaidebet fortune tiger todo o mundo, com mais de 200 milhões de usuários em vaidebet fortune tiger todo o mundo. A empresa é conhecida por oferecer uma ampla variedade de opções de apostas em vaidebet fortune tiger diferentes esportes e campeonatos imagináveis. Agora, você pode facilmente fazer suas apostas preferidas a qualquer momento e em vaidebet fortune tiger qualquer lugar com o aplicativo oficial Bet365 para Android.

## **vaidebet fortune tiger**

O aplicativo Bet365 oferece uma variedade de recursos e opções de apostas para todos os usuários. Além do bônus de boas-vindas, você poderá aproveitar os seguintes recursos ao fazer apostas no aplicativo:

- Permite apostas em vaidebet fortune tiger todos os esportes e campeonatos imagináveis, incluindo mais de 20 esportes diferentes;
- Oferece suporte a mais de 14 idiomas diferentes;
- Oferece transmissão ao vivo de eventos esportivos selecionados;
- Permite depósitos e retiradas rápidas e seguras;
- Oferece opções de apostas em vaidebet fortune tiger tempo real.

## **Como posso fazer download do aplicativo Bet365?**

É possível fazer download do aplicativo Bet365 por meio do seu site oficial. Siga as etapas abaixo para fazer o download:

- 1. Visite o site da Bet365 em vaidebet fortune tiger seu dispositivo Android;
- 2. Role para baixo até a seção "Todos os aplicativos da Bet365";
- 3. Escolha a opção "Baixar o aplicativo Bet365" e aguarde a tela de download;
- 4. Permita que o seu dispositivo Instale aplicativos de não-fontes se solicitado.

## **Como registrar e fazer login no aplicativo Bet365?**

Com a conta Bet365 ativa, você poderá fazer o login no aplicativo e começar a fazer suas apostas prefiridas. Siga as etapas abaixo para se cadastrar e fazer login:

- 1. Abra o aplicativo Bet365;
- 2. Clique em vaidebet fortune tiger "Login" e insira seu nome de usuário e senha;
- Se ainda não tiver uma conta, clique em vaidebet fortune tiger "Junte-se a nós" e siga as 3. instruções no site para se cadastrar.

## **Perguntas frequentes**

#### **Como posso baixar o aplicativo Bet365 no meu dispositivo Android?**

Você pode baixar o aplicativo Bet365 no site oficial da Bet365 ou no Google Play Store. Lembrese de permitir instalação de aplicativos de não-fontes nas configurações do seu dispositivo. **O**

## **vaidebet fortune tiger :estrela bet usuario**

### **Notícia Loca: Larissa Mota, esposa de Nino, zagueiro do Zenit, Rússia, anuncia o nascimento de seu filho com Síndrome de Down**

Em uma publicação emocionante e sincera, Larissa Mota, esposa de Nino, zagueiro do Zenit, Rússia, anuncia o nascimento de seu filho com Síndrome de Down. Ela revela que descobriu o diagnóstico antes do parto, quando realizou exames de rotina durante a gravidez de 20 semanas.

## **Reação inicial**

Os primeiros dias após receber a notícia foram difíceis para Larissa, especialmente porque Nino estava viajando para se apresentar ao seu novo clube na Rússia. Ela sentia medo e ansiedade pelos desafios e mudanças que estavam por vir.

### **Nascimento de Antônio**

Larissa decidiu dar à luz no Brasil, apesar da distância entre ela e Nino. Ela descreve a tranquilidade que sentiu durante o parto e o nascimento de seu filho, e como Antônio trouxe calma e graça à vaidebet fortune tiger vida.

### **Ame e apoie a Antônio**

Larissa fecha seu relato com uma declaração de amor e apoio a Antônio, e expressa vaidebet fortune tiger gratidão por ter um filho tão especial. Nino só conheceu o filho recentemente, quando Larissa viajou a Moscou com Antônio e Sofia, vaidebet fortune tiger outra filha.

### **Outras notícias**

- Celtics confirmam o retorno de Porzingis para as finais
- Polêmica em vaidebet fortune tiger torno de Jorge Kajuru por fala machista
- Leila Pereira critica Textor por denúncias
- Zagueiro desembarca no Rio de Janeiro
- Boston Celtics e Dallas Mavericks começam a definir o título da temporada

Author: mka.arq.br Subject: vaidebet fortune tiger Keywords: vaidebet fortune tiger Update: 2024/7/13 0:29:04